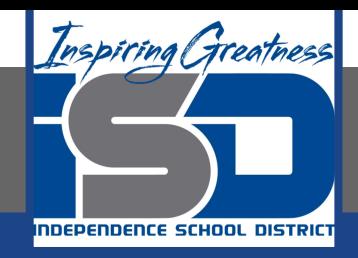

# **Business Virtual Learning Accounting II**

# **May 13, 2020**

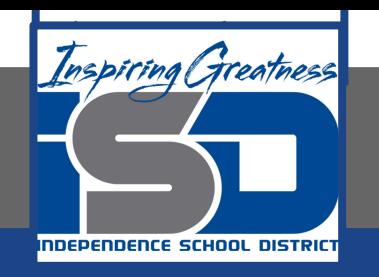

#### Lesson: May 13, 2020

#### **Objective/Learning Target:**

- 1. Understand how the accounting cycle is applied in a business.
- 2. Understand the purpose of adjusting entries.
- 3. Create adjusting entries for accounts.

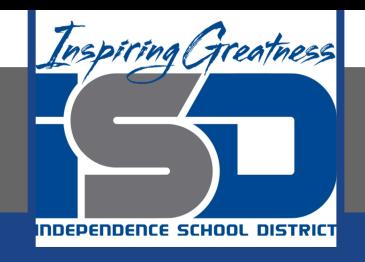

# Getting Started

- 1. **Open your** "Accounting Cycle Project Journal".
- 2. Remind yourself of the unadjusted trial balance you completed in the last lesson.

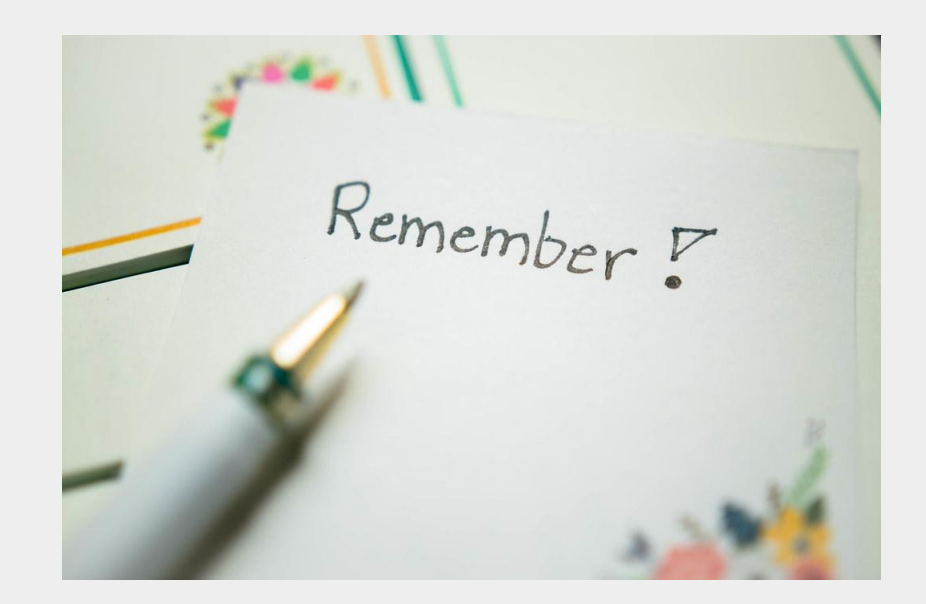

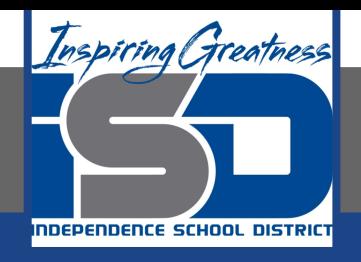

# Flashback Question

- 1. From your experience **why are adjusting entries necessary?**
- 2. Write this question in your journal **and** then answer the question.

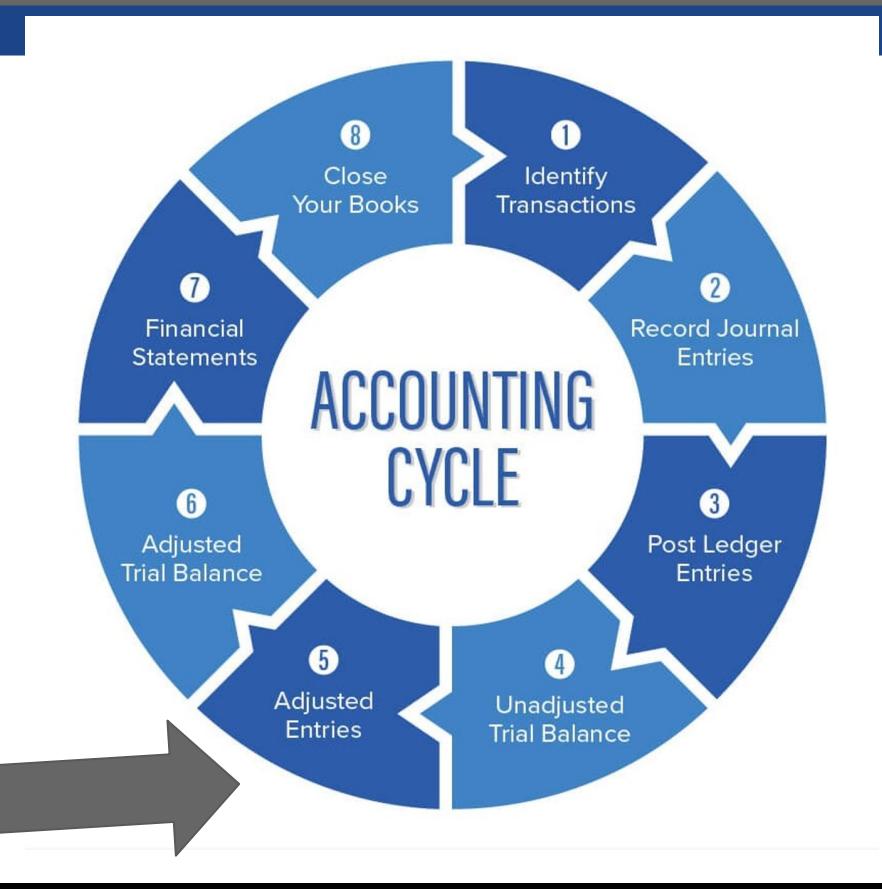

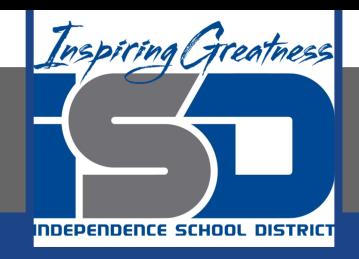

# Watch the [video](https://www.loom.com/share/57e09421f0464d65a4c36fdda43d3aa9) to check

# your answer.

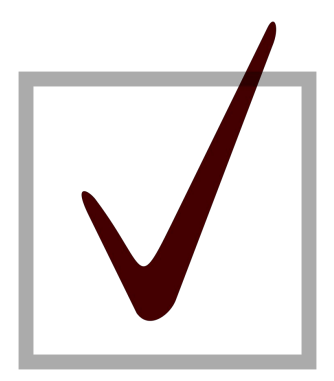

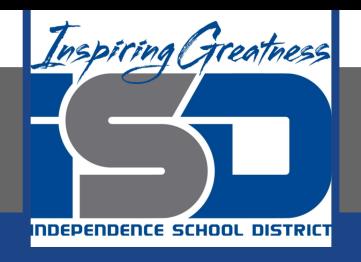

# Supplies & Prepaid Insurance Adjusting Entry

As I mentioned in the last lesson in the next few weeks you will go through the accounting cycle with a business YOU create. I will walk you through this process step by step each day.

#### Today's Goals:

- 1. Create and post adjusting entries for supplies and prepaid insurance.
- 2. Watch this [video](https://www.loom.com/share/87345accacf94f69b3b4403f7a7ff842) for step one of this process.
- 3. Use this [template](https://docs.google.com/spreadsheets/d/1FILTQv3kFdBVudHRXREZo9msLsTM3lNKhtFyD7aO90E/edit?usp=sharing) to journalize your adjusting entries.
- 4. Or use this [PDF](https://drive.google.com/file/d/1htCrB5_ujCYUdvWPu5sD__n3tcCfx68s/view?usp=sharing) to journalize your adjusting entries.
- 5. Watch this [video](https://www.loom.com/share/e8ee9b50ab9d4e51a8096c61d408314a) for step two of this process. You will journalize and post tomorrow!

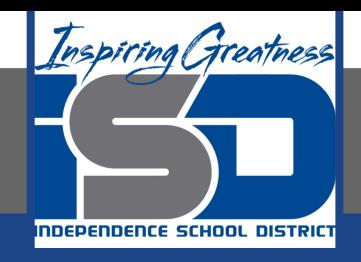

## Self Check

❏ I have created an adjusting entry for prepaid insurance and supplies in my worksheet.

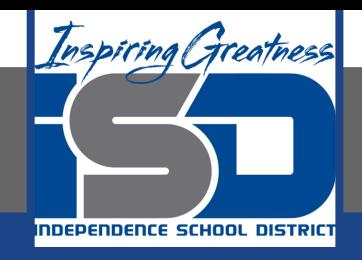

#### Additional Resources-Enrichment

**[Adjusting Entries-](https://www.accountingtools.com/articles/2017/5/17/adjusting-entries)Accounting Tools** 

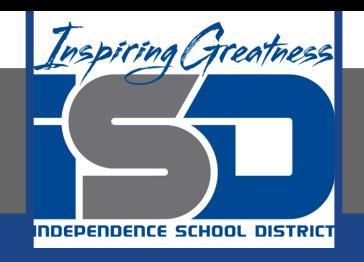

### Goals for tomorrow

During our next lesson we will work on adjusting entries for merchandise inventory. Then you can continue **step 5 of the accounting cycle.**

I look forward to seeing you tomorrow!